## Jakin ID

**Enterprise-wide ID Management Solutions** 

Training Presentation on API for Third Party Application Integration

#### **Integration to Third Party Applications**

### A. SOAP/API (pull method)

The client can integrate their software ("CLIENT") to communicate directly with the device (built-in web services, "SERVER") via API command calls. For more information and the sample codes.

http://www.actatek.com/Downloads/soap/ACTAtek\_SOAP\_v.1.18\_20100211.pdf

http://www.actatek.com/Downloads/soap/ACTAtek\_VB\_NET\_SAMPLE.zip

Our on-line Demo unit's URL can be access at below link.

http://220.241.195.204:1024/

Login ID: A999

Login Password: 1

Login Level: Super Administrator

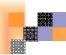

#### **Using SOAP API**

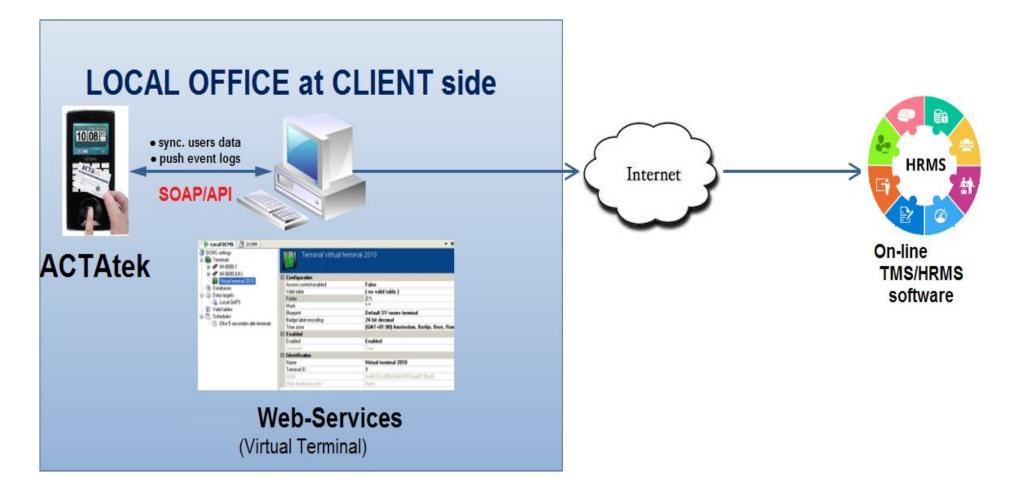

#### **B.Middle-ware (push method)**

The client can install Agent2 software ("SERVER") running Agent web services at PC/Server so that the device ("CLIENT") will be able to push/send Event Logs data back to Agent2 software' s back-end database. After that, the client can integrate their software from the Agent 2 database.

>For more information about Agent2 software, please kindly check the below on-line knowledge-base article.

http://www.jakinid.com/support/knowledgebase.php?article=3

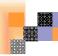

#### **Push and Pull data to Agent2 Database**

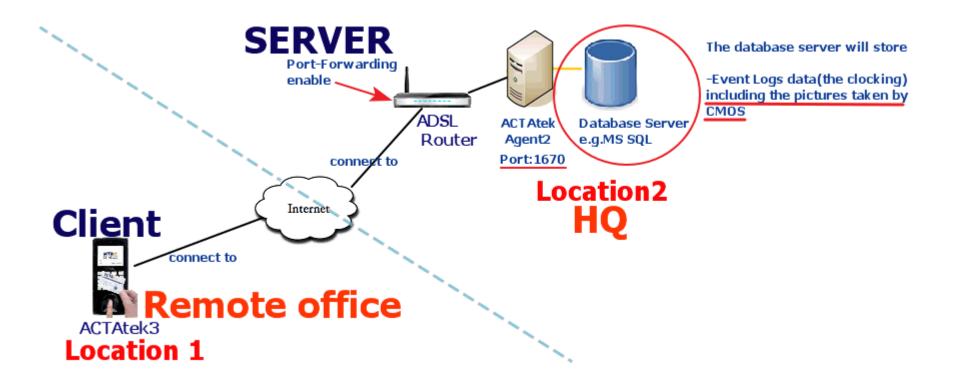

### Mobile Network Push and Pull data to Agent2 Database

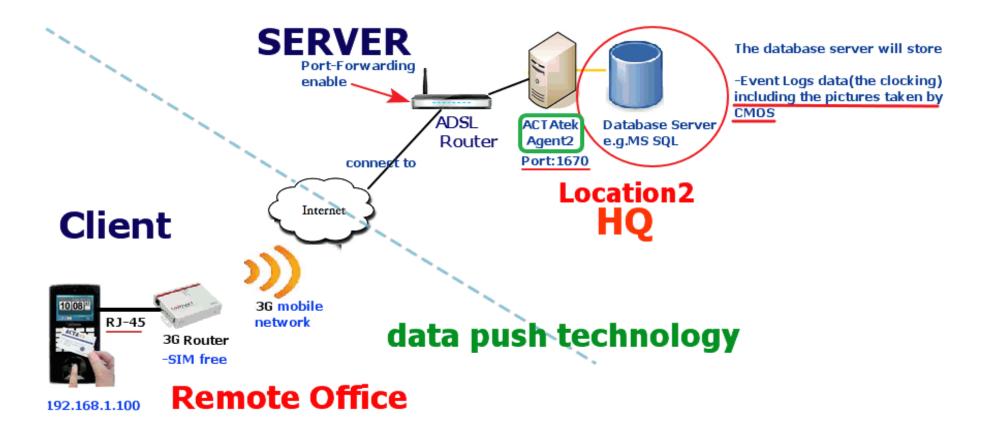

#### Agent2 database's event logs table

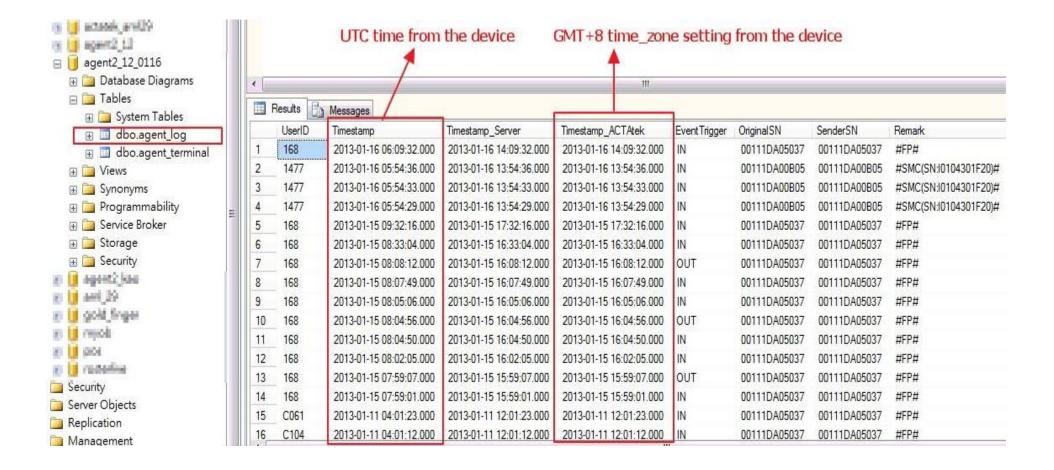

#### **C.AMS API (push method)**

>The client can install Access Manager Suite ("SERVER") software running web services at PC/Server so that the device ("CLIENT") will be able to not only sync. Users' data but also push/send Event Logs data back to AMS back-end database.

After that, the client can integrate their software with AMS database.

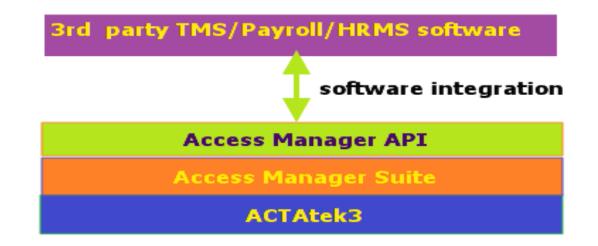

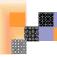

#### **Push and Pull data to AMS Database**

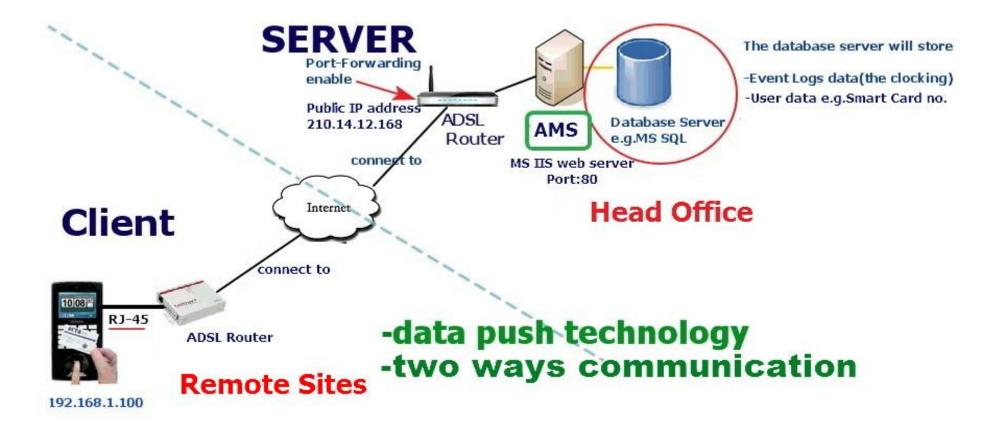

### Mobile Network Push and Pull data to AMS Database

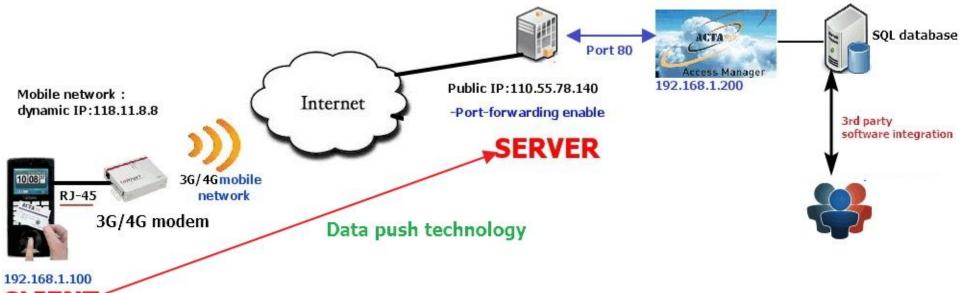

CLIENT

## AMS Database

| douaccess_access_accessaccess_access_access_access_access_access_access_access_access_ac | - PI                                                                                |              | TH]<br>RONIP]<br>(MESTAMP,<br>ach]<br>[dbo].[dbo].[ | access_event_logs]      |                |              | Accessed         | l by FP/PIN            |                 |                      |         |                         |                                                                                                    | Manager convert to<br>e setting(GMT+8) | ) PC       |
|----------------------------------------------------------------------------------------------------|-------------------------------------------------------------------------------------|--------------|-----------------------------------------------------|-------------------------|----------------|--------------|------------------|------------------------|-----------------|----------------------|---------|-------------------------|----------------------------------------------------------------------------------------------------|----------------------------------------|------------|
| 🕃 🗖 dbo.access_rfid_Alert                                                                                                    | Event Logs received from ACTAtek device (UTC time) or SC, including CSN of Captured |              |                                                     |                         |                |              |                  |                        |                 |                      | to (lor | ng binary data)         | and a second second sec | 4                                      | <u>(</u> ) |
| 🗄 🛄 dbo.access_rfid_AlertRule                                                                                                    | Reg                                                                                 | istered Use  | r ID                                                | 1                       | Trigger        | name         | Smart Card       |                        |                 |                      |         |                         |                                                                                                    |                                        |            |
| dbo.access_rfid_AlertType dbo.access_rfid_Asset                                                                                                    |                                                                                     |              |                                                     | /                       | 1              | 1            | 4                |                        |                 | T                    |         |                         |                                                                                                    |                                        |            |
| dbo.access_md_Assec dbo.access_md_Tag                                                                                                    |                                                                                     | T            |                                                     |                         |                |              |                  | las presidente sonales | Selle West West | distinguisting a sea | -       | A DAMAGE CONTRACTOR     |                                                                                                    |                                        |            |
| 🗑 🛄 dbo.access_frid_TagAsset                                                                                                    | 📑 Result                                                                            | s b Messages |                                                     |                         |                |              |                  | the Designation of the |                 | and ship his         |         |                         |                                                                                                    | March 1                                | 1.0        |
| 🗑 🛄 dbo.access_ffid_TagType                                                                                                    | id                                                                                  | USERIO       | DEPAR                                               | TIMESTAMPS              | EVENTID        | TERMINALSN   | ACCESSMETHOD     | REMARKS                | TERMINALIP      | PHOTO                | PHO.    | RECLOGDTM               | RECLOGFROMIP                                                                                                    | LOCALTIMESTAMP                         | Pho        |
| 🖲 🛄 dbo.access_rfid_TerminalZone                                                                                                    | 457 4                                                                               | A177         | General                                             | 2012-08-05 06:50:43.000 | IN             | 00111DA040AD | SMC(SN:EEB3CC9A) | #SMC(SN:EEB3CC9A)#     | 00111DA040AD    | 0xFFD8FFFE002448     | 12768   | 2012-08-05 14:50:50.000 | 192.168.11.100                                                                                                    | 2012-08-05 14:50:43.000                | NU         |
| 🗉 🛅 dbo.access_rfid_UserAsset                                                                                                    | 458 4                                                                               | A177         | General                                             | 2012-06-29 17:31:35.000 | IN             | 00111DA00021 | SMC(SN:EEB3CC9A) | #SMC(SN:EEB3CC9A)#     | 00111DA00021    | NULL                 | 0       | 2012-08-05 14:51:00.000 | 192.168.11.200                                                                                                    | 2012-06-30 01:31:35.000                | NU         |
| 🗑 🛄 dbo.access_rfid_Zone                                                                                                    | 459 4                                                                               | A123         | General                                             | 2012-08-08 03:06:01.000 | F2             | 00111DA040AD | FP               | #FP#                   | 00111DA040AD    | 0xFFD8FFFE00244A     | 12036   | 2012-08-08 11:06:09.000 | 192.168.11.100                                                                                                    | 2012-08-08 11:06:01.000                | NU         |
| 🗉 🛄 dbo.access_session                                                                                                    | 460 4                                                                               | A123         | General                                             | 2012-08-08 03:21:35.000 | IN             | 00111DA040AD | FP               | #FP#                   | 00111DA040AD    | 0xFFD8FFFE002488     | 12296   | 2012-08-08 11:21:43.000 | 192.168.11.100                                                                                                    | 2012-08-08 11:21:35.000                | NU         |
| 🗉 🛄 dbo.access_settings                                                                                                    | 461 4                                                                               | A123         | General                                             | 2012-08-08 03:22:04.000 | OUT            | 00111DA040AD | FP               | #FP#                   | 00111DA040AD    | 0xFFD8FFFE002413_    | 12720   | 2012-08-08 11:22:10.000 | 192.168.11.100                                                                                                    | 2012-08-08 11:22:04.000                | NU         |
| 🕫 🛄 dbo.access_sync                                                                                                    | 462 4                                                                               | A999         | N=SSMIRE                                            | 2012-08-08 03:28:23.000 | REMOTE-DOOR    | 00111DA040AD | RDOOR            | #RDOOR#                | 00111DA040AD    | 0xFFD8FFFE002471     | 12096   | 2012-08-08 11:28:31.000 | 192.168.11.100                                                                                                    | 2012-08-08 11:28:23.000                | NU         |
| E dbo.access_syncDB                                                                                                    | 453 4                                                                               | A999         |                                                     | 2012-08-08 03:56:10.000 | CASE-IS-OPENED | 00111DA040AD | RDOOR            | #RDOOR#                | 00111DA040AD    | NULL                 | 0       | 2012-08-08 11:56:19.000 | 192.168.11.100                                                                                                    | 2012-08-08 11:56:10.000                | NU         |
| 😥 🛄 dbo.access_terminal                                                                                                    | 464 4                                                                               | A999         |                                                     | 2012-08-08 03:56:11.000 | CASE 45-CLOSED | 00111DA040AD | RDOOR            | #RDOOR#                | 00111DA040AD    | NULL                 | 0       | 2012-08-09 12:10:55.000 | 192.168.11.100                                                                                                    | 2012-08-08 11:56:11.000                | NU         |
| 🕞 🚍 dbo.access_terminal_users                                                                                                    | 465 4                                                                               | A123         | General                                             | 2012-08-09 04:10:44.000 | IN             | 00111DA040AD | FP               | #FP#                   | 00111DA040AD    | 0xFFD8FFFE00240F     | 12544   | 2012-08-09 12:10:56:000 | 192.168.11.100                                                                                                    | 2012-08-09 12:10:44.000                | NU         |
| dbo.access_terminal_users_uid     dbo.access_TerminalDept                                                                                                    | 466 4                                                                               | Unknown User |                                                     | 2012-08-09 04:13:49.000 | REJECTED       | 00111DA040AD | SMC(SN:6CAEBA21) | #SMC(SN:6CAEBA21)#     | 00111DA040AD    | 0xFFD8FFFE002470     | 12860   | 2012-08-09 12:13:55:000 | 192.168.11.100                                                                                                    | 2012-08-09 12:13:49.000                | NU         |
| dbo.access_trigger                                                                                                    | 467 4                                                                               | Unknown User | R. C.                                               | 2012-08-09 04:13:53.000 | REJECTED       | 00111DA040AD | SMC(SN:6CAEBA21) | #SMC(SN:6CAEBA21)#     | 00111DA040AD    | 0xFFD8FFFE0024FF     | 12688   | 2012-08-09 12:13:59.000 | 192.168.11.100                                                                                                    | 2012-08-09 12:13:53.000                | NU         |
| dbo.access_trigger_sync                                                                                                    | 468 4                                                                               | Unknown User | Hill States                                         | 2012-07-03 14:54:48.000 | REJECTED       | 00111DA00021 | SMC(SN:6CAEBA21) | #SMC(SN:6CAEBA21)#     | 00111DA00021    | NULL                 | 0       | 2012-08-09 12:14:02:000 | 192.168.11.200                                                                                                    | 2012-07-03 22:54:48.000                | NU         |
| 🗑 🛄 dbo.access_trigger_t                                                                                                    | 469 4                                                                               | Unknown User | Period                                              | 2012-08-09 04:14:29.000 | REJECTED       | 00111DA040AD | SMC[SN:6CAEBA21) | #SMC(SN:6CAEBA21)#     | 00111DA040AD    | 0xFFD8FFFE00242C     | 12788   | 2012-08-09 12:14:34.000 | 192.168.11.100                                                                                                    | 2012-08-09 12:14:29.000                | NU         |
| 🗑 🗐 dbo.access_trigger_term                                                                                                    | 470 4                                                                               | Unknown User | E.G.                                                | 2012-08-09 04:15:28.000 | REJECTED       | 00111DA040AD | SMC[SN:CC458621) | #SMC(SN:CC458621)#     | 00111DA040AD    | 0xFFD8FFFE002498     | 12452   | 2012-08-09 12:15:34.000 | 192.168.11.100                                                                                                    | 2012-08-09 12:15:28.000                | NU         |
| 🗑 🛄 dbo.access_trigger_term_sched                                                                                                    | 471 4                                                                               | Unknown User | States)                                             | 2012-07-03 14:56:22.000 | REJECTED       | 00111DA00021 | SMC[SN:CC458621] | #SMC(SN:CC458621)#     | 00111DA00021    | NULL                 | 0       | 2012-08-09 12:15:36:000 | 192.168.11.200                                                                                                    | 2012-07-03 22:56:22.000                | NU         |
| 🗑 🛄 dbo.access_uid                                                                                                    | 472 4                                                                               | Unknown User |                                                     | 2012-08-09 04:15:32.000 | REJECTED       | 00111DA040AD | SMC[SN:6CAEBA21) | #SMC(SN:6CAEBA21)#     | 00111DA040AD    | 0xFFD8FFFE002484     | 12840   | 2012-08-09 12:15:38.000 | 192.168.11.100                                                                                                    | 2012-08-09 12:15:32.000                | NU NU      |
| 🗉 🗐 dbo.access_user                                                                                                    | 473 4                                                                               | Unknown User |                                                     | 2012-07-03 14:56:28.000 | REJECTED       | 00111DA00021 | SMC(SN:6CAEBA21) | #SMC(SN:6CAEBA21)#     | 00111DA00021    | NULL                 | 0       | 2012-08-09 12:15:42:000 | 192.168.11.200                                                                                                    | 2012-07-03 22:56:28.000                | NU         |
| dbo.access_user_dept                                                                                                    | 474 4                                                                               | A123         | Genetal                                             | 2012-08-09 04:30:58.000 | F1             | 00111DA040AD | FP               | #FP#                   | 00111DA040AD    | 0xFFD8FFFE00240F     | 13036   | 2012-08-09 12:31:03:000 | 192.168.11.100                                                                                                    | 2012-08-09 12:30:58.000                | NU         |

### 

#### **D.SMS/Email integration**

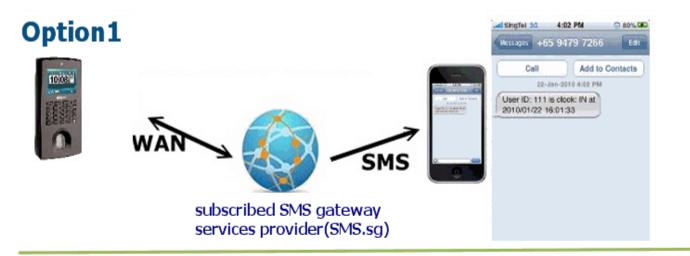

#### **Option2**

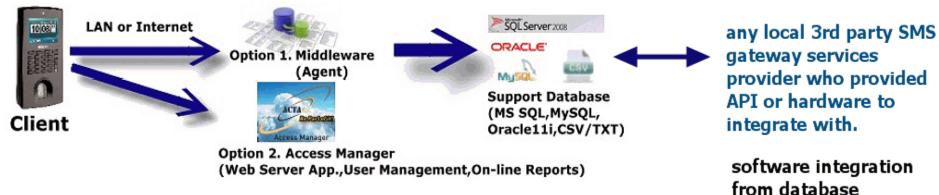

# Thank you

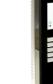

ID Management

Jakin